# CS 395/495-26: Spring 2002

# **IBMR: Week 6A**

**Chapter 3: Chapter 3: Estimation & Accuracy Estimation & Accuracy**

> Jack Tumblin jet@cs.northwestern.edu

#### **Reminders**

No midterm, no final, but … Alternating homework / project

- Project 2 Due Thurs May 9
- Homework 1 due Thurs May 16
- Coming Thursday: Project 3

## **Direct Linear Tranform (DLT) Direct Linear Tranform (DLT)**

- For each point pair  $(x_i, x_i)$  Solve Hx  $\times$  x' = 0 – Robust! Accepts **any** scale (x3=w≠1, x3'=w'≠1), finds **any H**
- 'Vectorize'; make 2 rows of **A** per point pair
- Solve  $\mathbf{A}_i \mathbf{h} = \mathbf{0}$  stacked up...

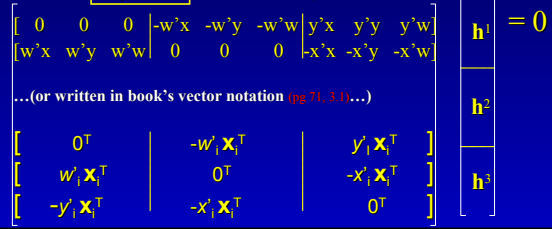

## **Adding More Measurements**

#### If we use  $>4$  point correspondences? Quick-and-sloppy:

- $-$  Adds row pairs to our 8x9 matrix A:  $A \cdot h = 0$
- Use SVD to find Null space
- **Result: Result:** 'Least squares' solution
	- minimizes 'algebraic distances'  $\bm{\mathsf{c}}_\text{i}$ 2 between point pairs.

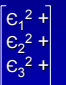

- $|| A h ||^2 = \mathbb{C}^2 = ||$  tall, near-zero vector  $||^2 =$  $\|\mathbf{A}\mathbf{h}\|^2 = \mathbf{C}^2 = \|\mathbf{h}\|^2$ , near-zero vector  $\|^2 = \begin{bmatrix} \mathbf{C}_3^2 + \dots \\ \dots \end{bmatrix}$ <br>  $\sum_i \mathbf{C}_i^2 = \text{where } \mathbf{C}_i^2 \text{ is error for i-th pt. correspondence:}$
- $\mathbb{C}_1^2 = || Hx_i \times x_i^* ||^2 = ||$  (2 rows of A)·h  $||^2 =$  'algebraic distance'

#### **Adding More Measurements**

- **2D'Algebraic Distance' ?** No geometric meaning!
- 2D 'Geometric Distance'  $d(a,b)^2$  is better: measurable length in input or output space

if **a** = ( $a_1$   $a_2$   $a_3$ ) and **b** = ( $b_1$   $b_2$   $b_3$ ), then define

$$
\mathbf{d}(\mathbf{a},\mathbf{b})^2 = \left(\frac{\mathbf{a}_1}{\mathbf{a}_3} - \frac{\mathbf{b}_1}{\mathbf{b}_3}\right)^2 + \left(\frac{\mathbf{a}_2}{\mathbf{a}_3} - \frac{\mathbf{b}_2}{\mathbf{b}_3}\right)^2
$$

**Turns out that:** (for P2)

 $$  $\overline{\mathbf{a}_3 \cdot \mathbf{b}_3}$ 

## **Adding More Measurements**

#### **Overall Strategy:**

- Overconstrain the answer H
	- Collect extra measurements (>4 point pairs, etc. …) – **expect** errors; use adjustable 'estimates'  $\hat{\mathsf{x}}$
- Compute a 1<sup>st</sup> solution (probably by SVD)
- Compute error  $d(H\hat{x}, \hat{x}')^2$ , and use this to...
- 'Tweak' answer H **<u>and</u> estimates**  $\hat{\mathsf{x}}$
- Compute new answer
- Stop when error < useful threshold

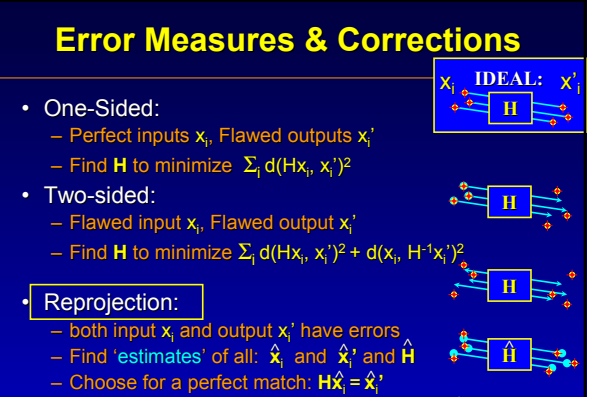

– Minimize estimates .vs. real:  $\Sigma_{\text{i}}$  d( $\hat{\mathsf{X}}_{\text{i}},$  x<sub>i</sub>)<sup>2</sup> + d( $\hat{\mathsf{X}}^{\text{i}}_{\text{i}},$  x<sub>i</sub>')<sup>2</sup>

## **HOW?** Reprojection in R<sup>4</sup>

- **Rearrange** Each point pair to make a 4-vector  $X_i$ : ch point pair to make a 4-vector X<sub>i</sub>:<br>(x<sub>i</sub>,x<sub>i</sub>') → X<sub>i</sub>= [x,y,x',y']<sup>T</sup> (assume w=w'=1)
- 1) Define an  $\mathbb{R}^4$  'measurement space' for all  $X_i$ – (CAREFUL! this is NOT homogeneous P3: it's true 4-D) – holds all possible point pairs, from perfect to horrid
- 2) Find the "shape of perfection" for **H**, – What  $X_i$  points in  $R^4$  are an error-free fit to  $H$ ?
	- .e.g. find all  $X_i$  points where  $H x_i \times x_i' = 0$
	- $-$  Any 'estimate<sup>'</sup>  $\hat{\mathsf{X}}$ <sub>i</sub> we choose will be on this shape
- 3) Find nearest estimate  $\hat{\mathsf{X}}_{\mathsf{i}}$  for measured point  $\mathsf{X}_{\mathsf{i}}$

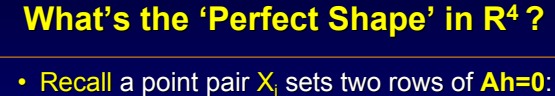

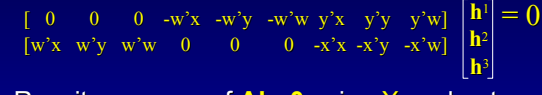

• Rewrite one row of **Ah=0** using X<sub>i</sub> and get... (rather messy) quadric in  $R<sup>4</sup>$ 

> $\mathbf{X} + \mathbf{X}^{\text{T}} \begin{bmatrix} e \\ f \end{bmatrix} + c = \mathbf{0}$ g h

```
• Two rows\rightarrow2 quadrics\rightarrow a 'variety' v_{\rm H}0 0 a b
                                                     0 0 c d
                                                     • • 0 0
                                                     • • 0 0
X<sup>T</sup> Q.X + X<sup>T</sup>.P + C = 0 X_1^{0} \begin{bmatrix} 0 & 0 & a & 0 \\ 0 & 0 & c & d \end{bmatrix}.
```
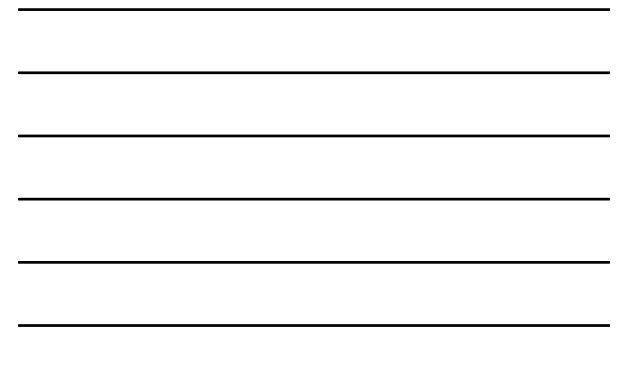

# **Reprojection: The Big Idea**

- Given **H**, find its  $\mathbb{R}^4$  'variety'  $v_H$  (its 2 quadrics)
- For each measured  $\mathsf{X}_{\mathsf{i}}$ , find neares $\hat{\mathsf{i}}$  estimate  $\mathsf{X}_{\mathsf{i}}$ on  $v_H$  by 'projection'
- **VERY** nice result (robust!):
	- Minimizes input, output geometric error
	- Is also the 'ML' (maximum likelihood) estimate
	- Better than DLT: invariant to origin, scaling, similarity,

#### **BUT**

in R<sup>4</sup>, finding 'nearest estimate' d<sub>⊥</sub>(X<sub>i</sub>, <sub>″H</sub>) is a mess! Look at simplified case…

## **Try R2 (not R4) first…**

#### Find d<sub>⊥</sub>(X<sub>i</sub>, <sub>ℓ)</sub> for R<sup>2</sup> to an 'x<sup>2</sup> family' curve:

- Instead of  $(x,y) \rightarrow (x',y')$  correspondence,  $(x) \rightarrow (y)$ 
	- $-$  Instead of  $X_i = (x,y,x',y')$ , use  $X_i = (x,y)$
- Replace 4D 'Variety'  $v_H$  with 2D conic curve C

 $\mathsf{x}_{\mathsf{i}}$ 

**h**1 **h**2 **h**3

*v*H

Xi

**^**

- $-$  Estimate  $\hat{\mathsf{X}}_{\mathsf{i}}$  is on conic:  $\hat{\mathsf{X}}_{\mathsf{i}}$ <sup>T</sup> C  $\hat{\mathsf{X}}_{\mathsf{i}}$  = 0
- **Line from Xi to Xi is** ⊥ **to C tangent to C tangent ^**
- $-$  <mark>Finding  $\mathbf{\hat{X}}_i$  from  $\mathbf{X}_i$ , C is root-finding.</mark>

### **R<sup>4</sup> Solutions: Sampson Error**

#### Find closest point on variety  $v_H$  ?

- No analytical solution (?find is quartic roots!?)
- Linear approx. is MUCH easier: 'Sampson' Linear approx. is MUCH easier: 'Sampson'
- Repeat, improve until estimate is good enough.
- Recall that one  $X_i$  point sets 2 rows of Ah=0,

 $\begin{bmatrix} 0 & 0 & 0 & -w'x & -w'y & -w'w & y'x & y'y & y'w \end{bmatrix} \begin{bmatrix} \mathbf{n} \\ \mathbf{n} \end{bmatrix} = \begin{bmatrix} \mathbf{c}_1 \\ \mathbf{c}_2 \end{bmatrix}$  $[w'x \quad w'y \quad w'w \quad 0 \quad 0 \quad 0 \quad -x'x \quad -x'y \quad -x'w] \begin{bmatrix} \mathbf{h}^2 \\ \mathbf{h}^2 \end{bmatrix} \quad |\mathbf{c}_2$ 

– But nonzero if H, Xi if don't match:  $\,$  A<sub>i</sub>h =  $\,$   $\rm E}$ <sub>i</sub>

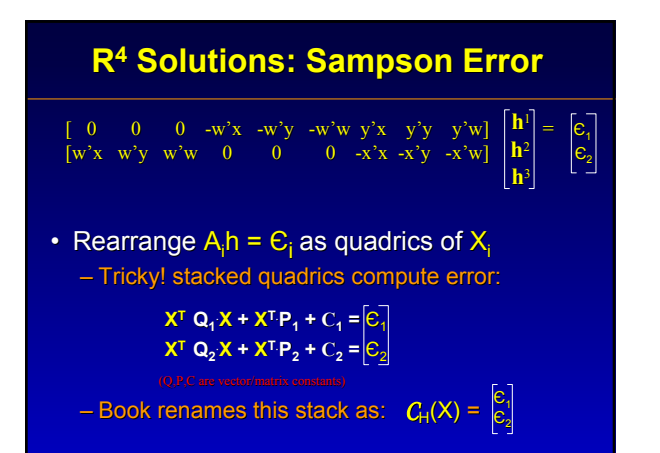

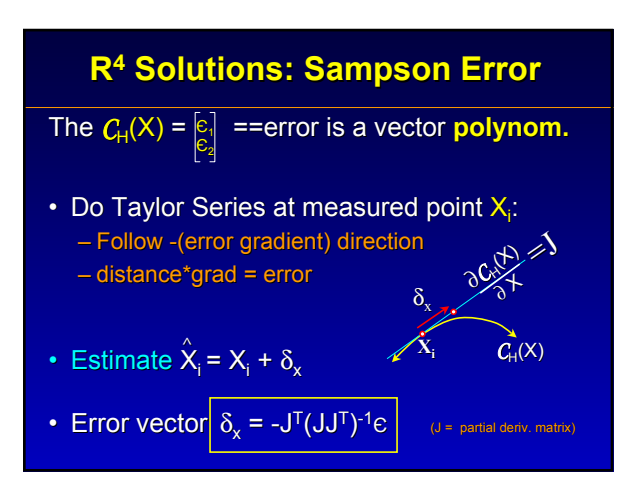

# **END**